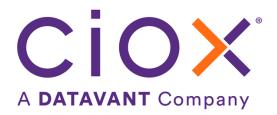

# HEALTH SOURCE

8.1 Release Notes

Release Date: Dec 15, 2022

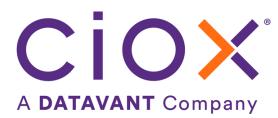

#### **Document revision history**

Publication Date : 12/15/2022 Document Version : 6.0

#### **Contact Information**

Ciox Health 120 Bluegrass Valley Parkway Alpharetta, GA 30005 Customer Care Phone Number: 877-358-6939

#### **Copyright and Trademarks**

© Copyright 2022 Ciox Health. All rights reserved.

The information in this document and any attachments is intended for the sole use of Ciox Health. This information may be privileged, confidential, and protected from disclosure. If you are not the intended recipient, you are hereby notified that you have received this document in error and that any review, disclosure, dissemination, distribution or copying of it, or its contents, is strictly prohibited.

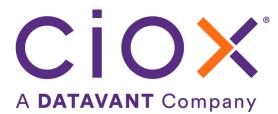

## **HealthSource 8.1 Release Notes**

### **Table of Contents**

| Partial Fulfillment Checkbox for all Request Types | 4 |
|----------------------------------------------------|---|
| Home Health Services Primary Reason                | 5 |
| Dates of Service max increased                     | 5 |
| User Experience & Technical Enhancements           | 6 |

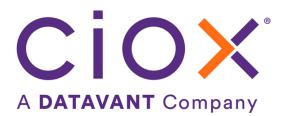

## **Partial Fulfillment Checkbox For All Request Types**

In Release 8.0, the Partial Fulfillment workflow included a new checkbox to indicate the request is not being completely fulfilled for PAYD requests. In this release, the Partial Fulfillment checkbox has been added for all Requester Types, including PAYD.

In the *Record Types Requested & Retrieved* section, a new flag, "Partial Fulfillment", with a checkbox has been added under "Retrieved All". When a Request is in "Ready to Fulfill" and is identified that only part of the Medical Record is available to fulfill, a User can attach the available Medical Records, select the Record Type(s) being fulfilled, and click on the Partial Fulfillment check box as shown below. When a Request has multiple Dates of Service, Partial Fulfillment will be applied to all records retrieved.

| Requested        | * Record Types | Retrieved           |  |
|------------------|----------------|---------------------|--|
|                  |                | Retrieved All       |  |
|                  |                | Partial Fulfillment |  |
| ✓                | Entire Record  | <ul><li>✓</li></ul> |  |
| Add Record Type: |                |                     |  |
|                  |                |                     |  |

Upon selecting Partial Fulfillment, the reasons for Partial Fulfillment (optional for non-PAYD, required for PAYD) are enabled and when a reason is chosen, comments will be enabled and can be filled as necessary.

| Indicate Reasons for Partial Fulfillment (optional) |                                    |
|-----------------------------------------------------|------------------------------------|
| All Available Information Provided                  | Not Authorized                     |
| Records Not Retrieved by Ciox. Request Forwarded    | No Face to Face Visits             |
| Outpatient Visit Only                               | H&P from Outside Facility          |
| Discharge Not Yet Available                         | Inpatient Visit less than 48 hours |
| ER Visit Only                                       | Patient Left without Being Seen    |
| Records under Different Name                        | Records under Different DOB        |
| Comment Enter comments for records not retrieved    |                                    |

When the Partial Fulfillment box is unchecked, the reasons will be disabled.

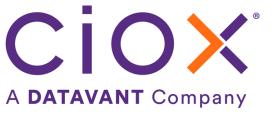

| ~                                          | ~ .              |                                    |                                   |
|--------------------------------------------|------------------|------------------------------------|-----------------------------------|
| Requested                                  |                  | * Record Types                     | Retrieved                         |
|                                            | Abstract         |                                    | Retrieved All Partial Fulfillment |
| Add Record Type:                           |                  |                                    |                                   |
|                                            |                  |                                    | Add New Date Rang                 |
| Chart Location                             |                  |                                    |                                   |
| EMR                                        | Film/Fiche       | Internal Clin                      | nic/Department                    |
| Off Site Clinic                            | Off Site Storage | Paper                              |                                   |
| Indicate Reasons for Partial Fulfillm      | ent (optional)   |                                    |                                   |
| All Available Information Provided         |                  | Not Authorized                     |                                   |
| Records Not Retrieved by Ciox. Request For | warded           | No Face to Face Visits             |                                   |
| Outpatient Visit Only                      |                  | H&P from Outside Facility          |                                   |
| Discharge Not Yet Available                |                  | Inpatient Visit less than 48 hours |                                   |
| ER Visit Only                              |                  | Patient Left without Being Seen    |                                   |
| Records under Different Name               |                  | Records under Different DOB        |                                   |
| Comment Enter comments for record          | ds not retrieved |                                    |                                   |

### **Home Health Services Primary Reason**

A new *Primary reason*, Home Health Services, is available for the *Request Type* of Patient. This is a non-billable reason.

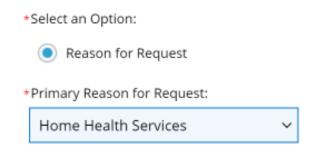

### **Dates Of Service Maximum Limit Increased**

HealthSource currently supports up to 30 different Dates of Service ranges at a maximum. With the 8.1 release, HealthSource will now support up to 90 different Dates of Service ranges. This change will be supported for all requests created digitally through API as well as requests generated manually. The DOS section will also now support up to a maximum of 90 different Dates of Service ranges.

NOTE: Indirect Chase file uploads will continue to support a maximum of 30 different Dates of Service ranges but an enhancement will be made to bring that maximum up to 90 in the near future.

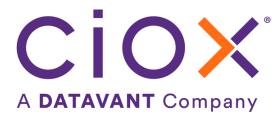

## **User Experience & Technical Enhancements**

| User Type<br>(End-User,<br>Administrator,<br>Technical) | Area                             | Problem/Error<br>Solution implemented/amended behavior                                                                                                    | Reference #    |
|---------------------------------------------------------|----------------------------------|----------------------------------------------------------------------------------------------------|----------------|
| End-User                                                | Awaiting Delivery-<br>Disapprove | Disapproved requests are not showing the correct<br>status in the Status column in the Request search<br>results screen.<br>The Request search results screen is now updated<br>and displays the proper Status of Disapproved, for<br>an Awaiting Delivery Approval request that was<br>disapproved by a User. | 65297          |
| End-User                                                | Fulfillment QC- Assisted<br>QC   | Some of the suspected conflicts do not have the yellow highlight on them in the MR.<br>The yellow highlight now displays for patient name and DOB potential issues.                                                                                                    | 65253          |
| End-User                                                | History event                    | Shows the User Name of who used the Upload<br>Request Letter (batch function) to load the request<br>instead of the Logger/Fulfiller's name.<br>The History event now shows the correct User name<br>who logged the request                                                                                    | 64705          |
| End-User                                                | View Original Request<br>Letter  | The Letter can't be downloaded and shows a<br>Trayapp error<br>The Letter can be downloaded now.                                                                                                    | 65865          |
| End-User                                                | Scanner                          | The Scanner Settings window doesn't have the<br>correct alignment causing the labels of Brightness<br>and Contrast to not display<br>The Scanner Settings window has been corrected so<br>the User can see the labels beside the settings.                                                                     | 65390          |
| Administrator                                           | Platform Admin                   | Ciox logo has been fixed to be the proper size.                                                                                                    | 63075          |
| Technical                                               | esMD                             | Technical revamp- Gateway                                                                                                    | 64960<br>65165 |
| Technical                                               | Fulfillment Type flag            | When BOT manual service account uploads MR, assign BOT as the Fulfillment Type.                                                                                                    | 65480<br>65150 |
| Technical                                               | Trayapp                          | Large PDF compression causing out of memory issue in trayapp                                                                                                    | 65762          |
| Technical                                               | Security                         | Security updates, vulnerability fix                                                                                                    | 65719<br>66058 |
| Technical                                               | Switchboard                      | New utility to Upload MR when in Fulfillment<br>Pend                                                                                                    | 66006          |